```
import com.cete.dynamicpdf.*;
 2 import com.cete.dynamicpdf.pageelements.*;
 3 import com.cete.dynamicpdf.pageelements.charting.*;
 4 import com.cete.dynamicpdf.pageelements.charting.axes.*;
 5 import com.cete.dynamicpdf.pageelements.charting.series.*;
 6 import java.io.IOException;
 7 import javax.servlet.ServletConfig;
8 import javax.servlet.ServletException;
9 import javax.servlet.ServletOutputStream;
10 import javax.servlet.http.HttpServlet;
11 import javax.servlet.http.HttpServletRequest;
12 import javax.servlet.http.HttpServletResponse;
13
14
15 public class Charting extends HttpServlet {
16 
17 ServletOutputStream sOut;
18<br>19
      19 public void init(ServletConfig config) throws ServletException {
20 super.init(config);
21 }
22 
23 public void doGet(HttpServletRequest req, HttpServletResponse res)
24 throws IOException, ServletException {
25 
26 sOut = res.getOutputStream();
27 // Create a document and set it's properties
28 Document objDocument = new Document();
29 objDocument.setCreator("Charting.java");
30 Page objPage = new Page();
31 addCharts(objDocument);
32<br>33
33 // Outputs the document to current web page.<br>34 objDocument.drawToWeb(reg. res. sOut. "Char
          34 objDocument.drawToWeb(req, res , sOut, "Charting.pdf");
35 sOut.close();
36 }
37 
38 private void addCharts(Document document) {
39 // Create a Template and assign it to the document
40 Template documentTemplate = new Template();
41 document.setTemplate(documentTemplate);
42 documentTemplate.getElements().add(new PageNumberingLabel(
43 "Page %%CP%% of %%TP%%", 100,525, 512, 12, Font.getHelvetica(),
44 12, TextAlign.CENTER));
45 
46 // Create a Page
47 Page page1 = new Page(PageSize.LETTER, PageOrientation.LANDSCAPE,35);
48 Page page2 = new Page(PageSize.LETTER, PageOrientation.LANDSCAPE);
49
```

```
50 // Adds charts to the Page
51 addAreaChart(page1.getElements(), 0, 40);
52 addPieChart(page1.getElements(), 0, 280);<br>53 addLineChart(page1.getElements().250, 4
          addLineChart(page1.getElements(),250, 40);
54 addBarChart(page1.getElements(), 250, 280);
55 addColumnChart(page1.getElements(), 500, 40);
56 addXYScatterChart(page1.getElements(), 500, 280);<br>57 addMultiTvpeSeriesChart(page2.getElements(). 20.
          addMultiTypeSeriesChart(page2.getElements(), 20, 50);
58
59 
60 // Add Pages to the document
61 document.getPages().add(page2);
62 document.getPages().add(page1);
63 }
64 
65 private void addAreaChart(Group elements, float x, float y) {
66 addCaptionAndRectangle(elements, "Stacked Area Chart", x, y, 225, 225);
67 
68 // Create a chart
69 Chart chart = new Chart(x + 10, y + 25, 200, 200, Font.getHelvetica(), 10, RgbColor.getBlack());
70 
71 // Create a plot area
72 PlotArea plotArea = chart.getPrimaryPlotArea();
73 
74 // Create header titles and add it to the chart
75 Title title1 = new Title("Website Visitors");
76 chart.getHeaderTitles().add(title1);
77 
78 // Create indexed stacked area series elements and add values to it
79 IndexedStackedAreaSeriesElement seriesElement1 = new IndexedStackedAreaSeriesElement("Website A");
80 seriesElement1.getValues().add(new float[] { 5, 7, 9, 6 });
81 IndexedStackedAreaSeriesElement seriesElement2 = new IndexedStackedAreaSeriesElement("Website B");
82 seriesElement2.getValues().add(new float[] \{4, 2, 5, 8\};
83 IndexedStackedAreaSeriesElement seriesElement3 = new IndexedStackedAreaSeriesElement("Website C");
84 seriesElement3.getValues().add(new float[] \{2, 4, 6, 9\};
85 
86 // Create autogradient and add it to the series
87 AutoGradient autogradient1 = new AutoGradient(90f, CmykColor.getRed(), CmykColor.getIndianRed());
88 seriesElement1.setColor(autogradient1);
89 AutoGradient autogradient2 = new AutoGradient(90f, CmykColor.getGreen(), CmykColor.getYellowGreen());
90 seriesElement2.setColor(autogradient2);
91 AutoGradient autogradient3 = new AutoGradient(120f, CmykColor.getBlue(), CmykColor.getLightBlue());
92 seriesElement3.setColor(autogradient3);
93 
94 // Create a Indexed Stacked Area Series
95 IndexedStackedAreaSeries areaSeries = new IndexedStackedAreaSeries();
96 
97 // Add indexed stacked area series elements to the Indexed Stacked Area Series
98 areaSeries.add(seriesElement1);
```

```
99 areaSeries.add(seriesElement2);
100 areaSeries.add(seriesElement3);
\frac{101}{102}// Add series to the plot area
103 plotArea.getSeries().add(areaSeries);
104 
105 // Create a title and add it to the YAxis
106 Title lTitle = new Title("Visitors (in millions)");
107 areaSeries.getYAxis().getTitles().add(lTitle);
108 
109 //Adding AxisLabels to the XAxis
110 areaSeries.getXAxis().getLabels().add(new IndexedXAxisLabel("01", 0));
111 areaSeries.getXAxis().getLabels().add(new IndexedXAxisLabel("02", 1));
112 areaSeries.getXAxis().getLabels().add(new IndexedXAxisLabel("Q3", 2));
113 areaSeries.getXAxis().getLabels().add(new IndexedXAxisLabel("Q4", 3));
114 chart.getLegends().getLegend(0).setVisible(false);
115 elements.add(chart);
116 }
117 
118 private void addLineChart(Group elements, float x, float y) {
119 addCaptionAndRectangle(elements, "Line Chart", x, y, 225, 225);
120 
121 // Create a chart
122 Chart chart = new Chart(x + 10, y + 25, 200, 200, Font.getHelvetica(), 10, RgbColor.getBlack());
123 
124 // Create a plot area
125 PlotArea plotArea = chart.getPrimaryPlotArea();
126 
127 // Create header titles and add it to the chart
128 Title title1 = new Title("Website Visitors");
129 chart.getHeaderTitles().add(title1);
130 
131 // Create a indexed line series and add values to it
132 IndexedLineSeries lineSeries1 = new IndexedLineSeries("Website A");
133 lineSeries1.getValues().add(new float[] { 5, 7, 9, 6 });
134 IndexedLineSeries lineSeries2 = new IndexedLineSeries("Website B");
135 lineSeries2.getValues().add(new float[] { 4, 2, 5, 8 });
136 IndexedLineSeries lineSeries3 = new IndexedLineSeries("Website C");
137 lineSeries3.getValues().add(new float[] { 2, 4, 6, 9 });
138 
139 // Add indexed line series to the plot area
140 plotArea.getSeries().add(lineSeries1);
141 plotArea.getSeries().add(lineSeries2);
142 plotArea.getSeries().add(lineSeries3);
143 
144 // Create a title and add it to the yaxis
145 Title lTitle = new Title("Visitors (in millions)");
146 lineSeries1.getYAxis().getTitles().add(lTitle);
147
```

```
148 //Adding AxisLabels to the XAxis
149 lineSeries1.getXAxis().getLabels().add(new IndexedXAxisLabel("O1", 0));
150 lineSeries1.getXAxis().getLabels().add(new IndexedXAxisLabel("Q2", 1));<br>151 lineSeries1.getXAxis().getLabels().add(new IndexedXAxisLabel("03", 2));
           151 lineSeries1.getXAxis().getLabels().add(new IndexedXAxisLabel("Q3", 2));
152 lineSeries1.getXAxis().getLabels().add(new IndexedXAxisLabel("Q4", 3));
153 chart.getLegends().getLegend(0).setVisible(false);
154 elements.add(chart);
155 }
156 
157 private void addPieChart(Group elements, float x, float y) {
158 addCaptionAndRectangle(elements, "Pie Chart", x, y, 225, 225);
159<br>160
           // Create a chart
161 Chart chart = new Chart(x + 10, y + 25, 200, 200, Font.getHelvetica(), 10, RgbColor.getBlack());
162 
163 // Add a plot area to the chart
164 PlotArea plotArea = chart.getPlotAreas().add(50, 50, 300, 300);
165 
166 // Create the Header titles and add it to the chart
167 Title tTitle = new Title("Website Visitors (in millions)");
168 chart.getHeaderTitles().add(tTitle);
169 
170 // Create autogradient and add it to the series
171 AutoGradient autogradient1 = new AutoGradient(90f, CmykColor.getRed(), CmykColor.getIndianRed());
172 AutoGradient autogradient2 = new AutoGradient(90f, CmykColor.qetGreen(), CmykColor.qetYellowGreen());
173 AutoGradient autogradient3 = new AutoGradient(90f, CmykColor.getBlue(), CmykColor.getLightBlue());
174 
175 // Create a scalar datalabel
176 ScalarDataLabel da = new ScalarDataLabel(true, false, false);
177 
178 // Create a pie series
179 PieSeries pieSeries = new PieSeries();
180 
181 // Set scalar datalabel to the pie series
182 pieSeries.setDataLabel(da);
183 
184 // Add series to the plot area
185 plotArea.getSeries().add(pieSeries);
186 
187 //Add pie series elements to the pie series
188 pieSeries.getElements().add(27, "Website A");
189 pieSeries.getElements().add(19, "Website B");
190 pieSeries.getElements().add(21, "Website C");
191 
192 // Assign autogradient colors to series elements
193 pieSeries.getElements().getElement(0).setColor(autogradient1);
194 pieSeries.getElements().getElement(1).setColor(autogradient2);
195 pieSeries.getElements().getElement(2).setColor(autogradient3);
196
```

```
197 chart.getLegends().getLegend(0).setVisible(false);
198 elements.add(chart);
199 }
200 
201 private void addBarChart(Group elements, float x, float y) {
202 addCaptionAndRectangle(elements, "Bar Chart", x, y, 225, 225);
203 
          // Create a chart
205 Chart chart = new Chart(x + 10, y + 25, 200, 200, Font.getHelvetica(), 10, RgbColor.getBlack());
206 
207 // Create a plot area
208 PlotArea plotArea = chart.getPrimaryPlotArea();
209 // Create header titles and add it to the chart
210 
211 Title title1 = new Title("Website Visitors");
212 chart.getHeaderTitles().add(title1);
213<br>214214 // Create a indexed bar series and add values to it
215 IndexedBarSeries barSeries1 = new IndexedBarSeries("Website A");
216 barSeries1.getValues().add(new float[] \{5, 7, 9, 6\};
217 IndexedBarSeries barSeries2 = new IndexedBarSeries("Website B");
218 barSeries2.getValues().add(new float[] \{4, 2, 5, 8\};
219 IndexedBarSeries barSeries3 = new IndexedBarSeries("Website C");
220 barSeries3.getValues().add(new float[] \{2, 4, 6, 9\};
221 
222 // Create autogradient and add it to the series
223 AutoGradient autogradient1 = new AutoGradient(180f, CmykColor.getRed(), CmykColor.getIndianRed());
224 barSeries1.setColor(autogradient1);
225 AutoGradient autogradient2 = new AutoGradient(180f, CmykColor.getGreen(), CmykColor.getYellowGreen());
226 barSeries2.setColor(autogradient2);
227 AutoGradient autogradient3 = new AutoGradient(180f, CmykColor.getBlue(), CmykColor.getLightBlue());
228 barSeries3.setColor(autogradient3);
229 
230 // Add indexed bar series to the plot area
231 plotArea.getSeries().add(barSeries1);
232 plotArea.getSeries().add(barSeries2);
233 plotArea.getSeries().add(barSeries3);
234 
235 // Create a title and add it to the xaxis
236 Title lTitle = new Title("Visitors (in millions)");
237 barSeries1.getXAxis().getTitles().add(lTitle);
238 
239 //Adding AxisLabels to the yAxis
240 barSeries1.getYAxis().getLabels().add(new IndexedYAxisLabel("Q1", 0));
241 barSeries1.getYAxis().getLabels().add(new IndexedYAxisLabel("Q2", 1));
242 barSeries1.getYAxis().getLabels().add(new IndexedYAxisLabel("Q3", 2));
243 barSeries1.getYAxis().getLabels().add(new IndexedYAxisLabel("04", 3));
244 chart.getLegends().getLegend(0).setVisible(false);
245 elements.add(chart);
```
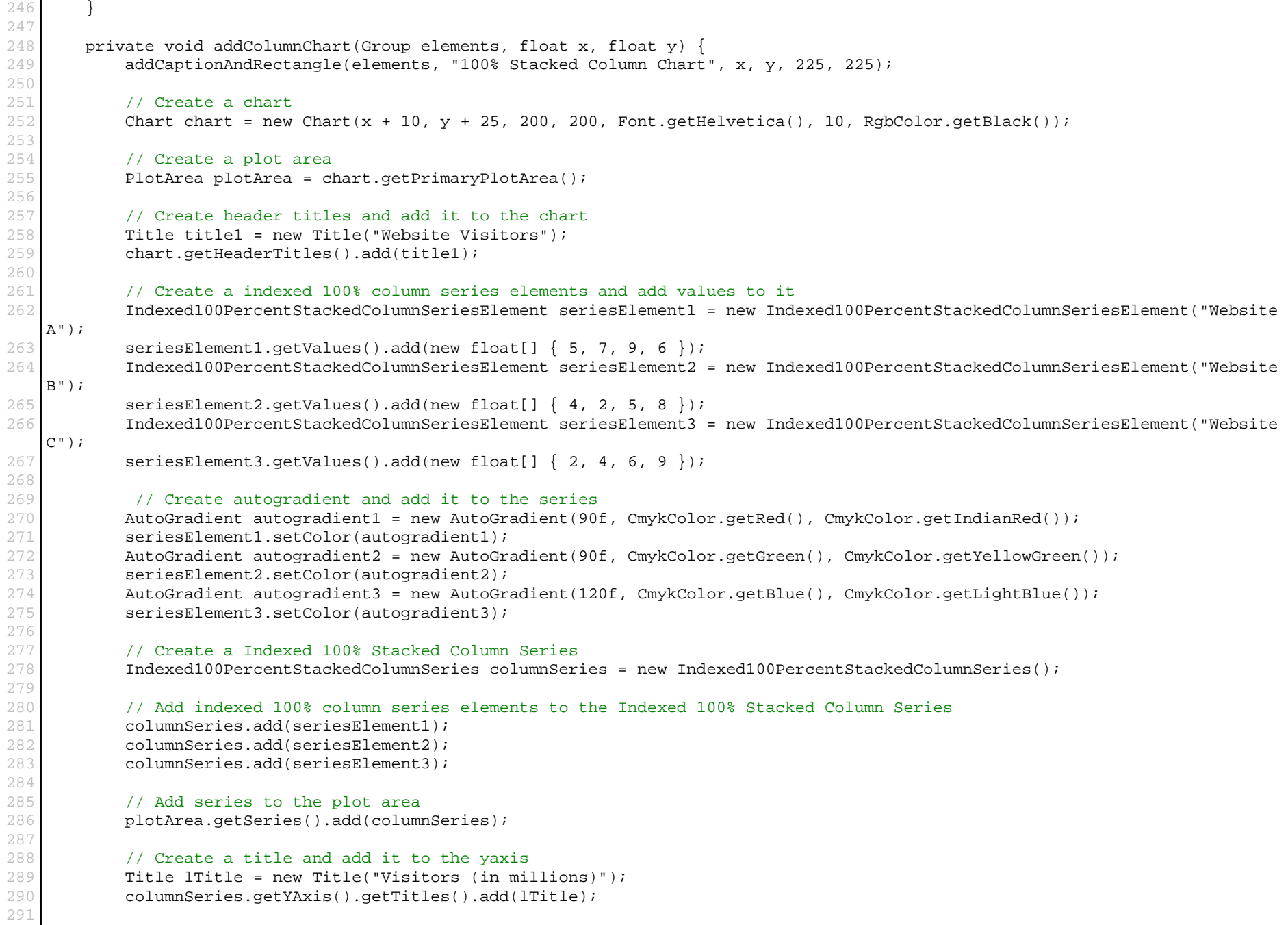

```
292 //Adding AxisLabels to the XAxis
293 columnSeries.getXAxis().getLabels().add(new IndexedXAxisLabel("Q1", 0));
294 columnSeries.getXAxis().getLabels().add(new IndexedXAxisLabel("Q2", 1));
          295 columnSeries.getXAxis().getLabels().add(new IndexedXAxisLabel("Q3", 2));
296 columnSeries.getXAxis().getLabels().add(new IndexedXAxisLabel("Q4", 3));
297 chart.getLegends().getLegend(0).setVisible(false);
298 elements.add(chart);
299 }
300 
301 private void addXYScatterChart(Group elements, float x, float y) {
302 addCaptionAndRectangle(elements, "XYScatter Chart", x, y, 225, 225);
303 
304 // Create a chart
305 Chart chart = new Chart(x + 10, y + 25, 200, 200, Font.getHelvetica(), 10, RgbColor.getBlack());
306 
307 // Add a plot Area to the chart
308 PlotArea plotArea = chart.getPrimaryPlotArea();
309 
310 // Create a Header title and add it to the chart
311 Title tTitle = new Title("Player Height and Weight");
312 chart.getHeaderTitles().add(tTitle);
313 
314 // Create a xyScatter series and add values to it
315 XYScatterSeries xyScatterSeries1 = new XYScatterSeries("Team A");
316 xyScatterSeries1.getValues().add(112, 55);
317 xyScatterSeries1.getValues().add(125, 60);
318 xyScatterSeries1.getValues().add(138, 68);
319 xyScatterSeries1.getValues().add(150, 73);
320 xyScatterSeries1.getValues().add(172, 80);
321 XYScatterSeries xyScatterSeries2 = new XYScatterSeries("Team B");
322 xyScatterSeries2.getValues().add(110, 54);
323 xyScatterSeries2.getValues().add(128, 62);
324 xyScatterSeries2.getValues().add(140, 70);
325 xyScatterSeries2.getValues().add(155, 75);
326 xyScatterSeries2.getValues().add(170, 80);
327 
328 // Add xyScatter series to the plot Area
329 plotArea.getSeries().add(xyScatterSeries1);
330 plotArea.getSeries().add(xyScatterSeries2);
331 
332 // Create axis titles and add it to the axis
333 Title title1 = new Title("Height (Inches)");
334 Title title2 = new Title("Weight (Pounds)");
335 xyScatterSeries1.getYAxis().getTitles().add(title1);
336 xyScatterSeries1.getXAxis().getTitles().add(title2);
337 
338 // Set XAxis min value
339 xyScatterSeries1.getXAxis().setMin(50); 
340
```

```
341 // Set YAxis min value
342 xyScatterSeries1.getYAxis().setMin(100);
343 
          chart.getLegends().getLegend(0).setVisible(false);
345 elements.add(chart);
346 }
347 
348 private void addMultiTypeSeriesChart(Group elements, float x, float y) {
349 addCaptionAndRectangle(elements, "Plot Area With Different Kinds Of Series And Multiple Axis ", x, y, 650, 410);
350 
351 // Create a chart
352 Chart chart = new Chart(x + 25, y + 37, 600, 350);
353 
354 // Create a Auto gradient and set it to chart back ground color
355 AutoGradient autogradient = new AutoGradient(90f, CmykColor.getLightYellow(), CmykColor.getLightSkyBlue());
356 chart.setBackgroundColor(autogradient);
357<br>358
          // Create a plot area
359 PlotArea plotArea = chart.getPrimaryPlotArea();
360 
361 // Create header titles and add it to the chart
362 Title title1 = new Title("Company Sales and Website Visitors ");
363 title1.setAlign(Align.LEFT);
364 chart.getHeaderTitles().add(title1);
365 
366 // Create a indexed line series and add values to it
367 IndexedLineSeries lineSeries1 = new IndexedLineSeries("Website A Visitors");
368 lineSeries1.getValues().add(new float[] { 1.5f, 8, 7.5f, 5.5f });
369 lineSeries1.setColor(RgbColor.getDarkBlue());
370 
371 IndexedLineSeries lineSeries2 = new IndexedLineSeries("Website B Visitors");
372 lineSeries2.setColor(RgbColor.getLimeGreen());
373 lineSeries2.getValues().add(new float[] \{4, 3, 7, 7.5f\});
374 
375 // Create markers and add it to the series
376 Marker marker1 = Marker.getTriangle(7);
377 lineSeries1.setMarker(marker1);
378 Marker marker2 = Marker.getCircle(7);
379 lineSeries2.setMarker(marker2);
380 
381 // Add indexed line series to the plot area
382 plotArea.getSeries().add(lineSeries1);
383 plotArea.getSeries().add(lineSeries2);
384 
385 // Create a NumericYAxis and a title to it
386 NumericYAxis numericyaxis1 = new NumericYAxis();
387 numericyaxis1.setAnchorType(YAxisAnchorType.RIGHT);
388 numericyaxis1.getTitles().add(new Title("Sales (in $ millions)"));
389 numericyaxis1.setInterval(1);
```

```
390 
391 // Create a indexed column series and add values to it
392 IndexedColumnSeries columnSeries1 = new IndexedColumnSeries("Company A Sales", numericyaxis1);<br>393 columnSeries1.getValues().add(new float[] { 2, 10, 14, 17 });
           columnSeries1.qetValues().add(new float[] \{ 2, 10, 14, 17 \});
394 columnSeries1.setColor(RgbColor.getBlue());
395 IndexedColumnSeries columnSeries2 = new IndexedColumnSeries("Company B Sales", numericyaxis1);
396 columnSeries2.setColor(RgbColor.getLime());
397 columnSeries2.getValues().add(new float[] { 7, 4, 10, 15 });
398 
399 // Create a Value position data label
400 BarColumnValuePositionDataLabel valuepositiondatalabel = new BarColumnValuePositionDataLabel( true,true,false );
401 columnSeries1.setDataLabel(valuepositiondatalabel);
402 valuepositiondatalabel.setFontSize(7);
403 columnSeries1.getDataLabel().setPrefix("(");
404 columnSeries1.getDataLabel().setSuffix(")");
405 columnSeries2.setDataLabel(valuepositiondatalabel);
406<br>407
           // Add indexed column series to the plot area
408 plotArea.getSeries().add(columnSeries1);
409 plotArea.getSeries().add(columnSeries2);
410 YAxisGridLines minorGridLines = new YAxisGridLines();
411 minorGridLines.setLineStyle(LineStyle.getDots());
412 
413 plotArea.getYAxes().getDefaultNumericAxis().setMajorGridLines(new YAxisGridLines());
414 plotArea.getYAxes().getDefaultNumericAxis().setMinorGridLines(new YAxisGridLines());
415 plotArea.getXAxes().getDefaultIndexedAxis().setMajorGridLines(new XAxisGridLines());
416 plotArea.getYAxes().getDefaultNumericAxis().setMinorTickMarks(new YAxisTickMarks());
417 plotArea.getYAxes().getDefaultNumericAxis().setMajorTickMarks(new YAxisTickMarks());
418 
419 // Add title to Yaxis
420 lineSeries1.getYAxis().getTitles().add(new Title("Visitors (in millions)"));
421 
422 //Adding AxisLabels to the XAxis
423 columnSeries1.getXAxis().getLabels().add(new IndexedXAxisLabel("Q1", 0));
424 columnSeries1.getXAxis().getLabels().add(new IndexedXAxisLabel("Q2", 1));
425 columnSeries1.getXAxis().getLabels().add(new IndexedXAxisLabel("Q3", 2));
426 columnSeries1.getXAxis().getLabels().add(new IndexedXAxisLabel("Q4", 3));
427 chart.getLegends().getLegend(0).setLineStyle(LineStyle.getDots());
428 chart.getLegends().getLegend(0).setBorderColor(RgbColor.getBlack());
429 chart.getLegends().getLegend(0).setBackgroundColor(CmykColor.getLavender());
430 elements.add(chart);
431 }
432 
433 private void addCaptionAndRectangle(Group pageElements, String caption, float x, float y, float width, float height) {
434 // Adds a rectangle and caption to the pageElements
435 Rectangle rectangle = new Rectangle(x, y + 15, width, height - 15);
436 Label captionLabel = new Label(caption, x, y, 300, 10, Font.getHelveticaBold(), 10);
437 pageElements.add(rectangle);
438 pageElements.add(captionLabel);
```
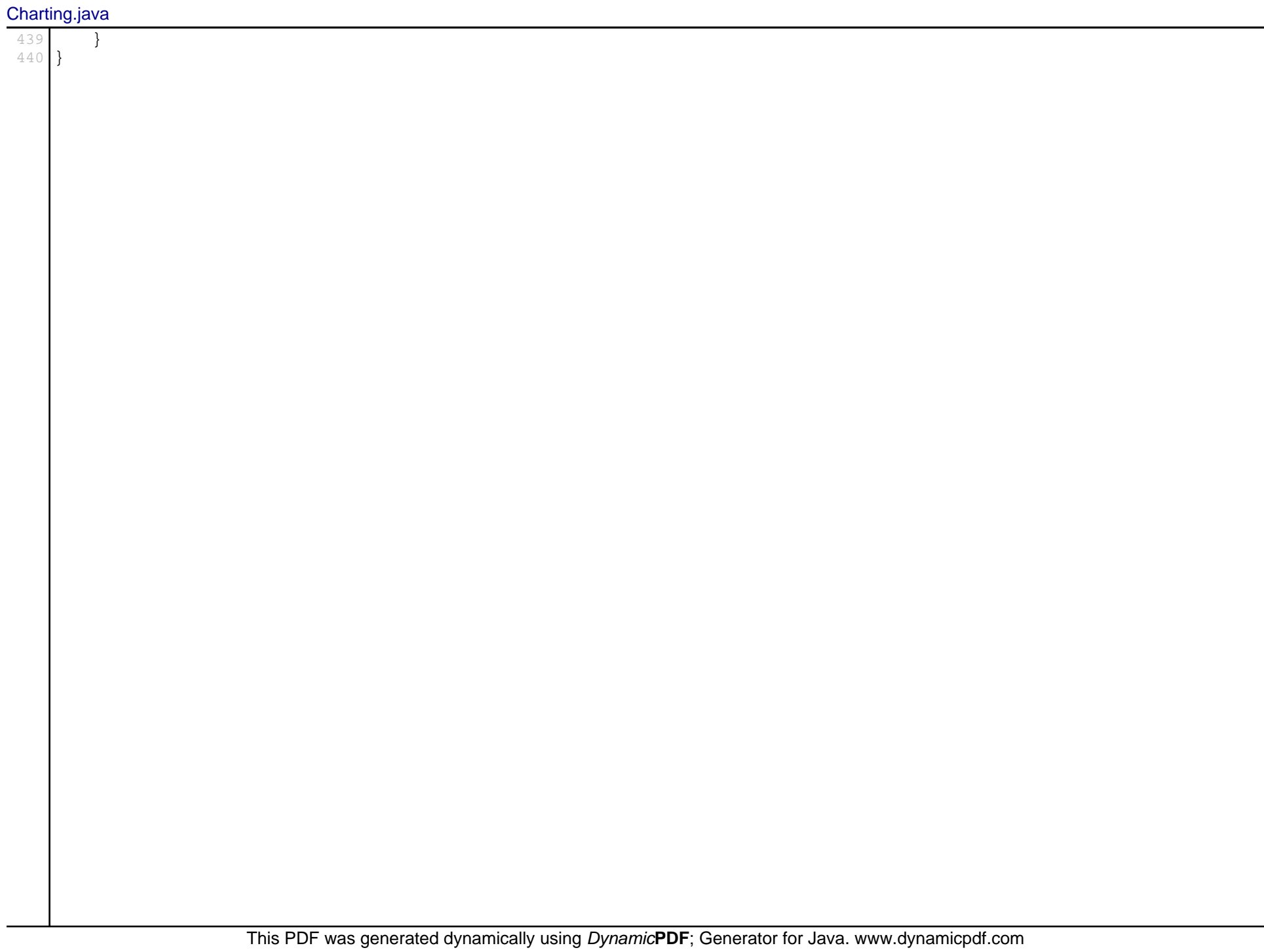